## **Environnement DREAL PACA**

## LOCALISATION DES ZONES NATURA 2000

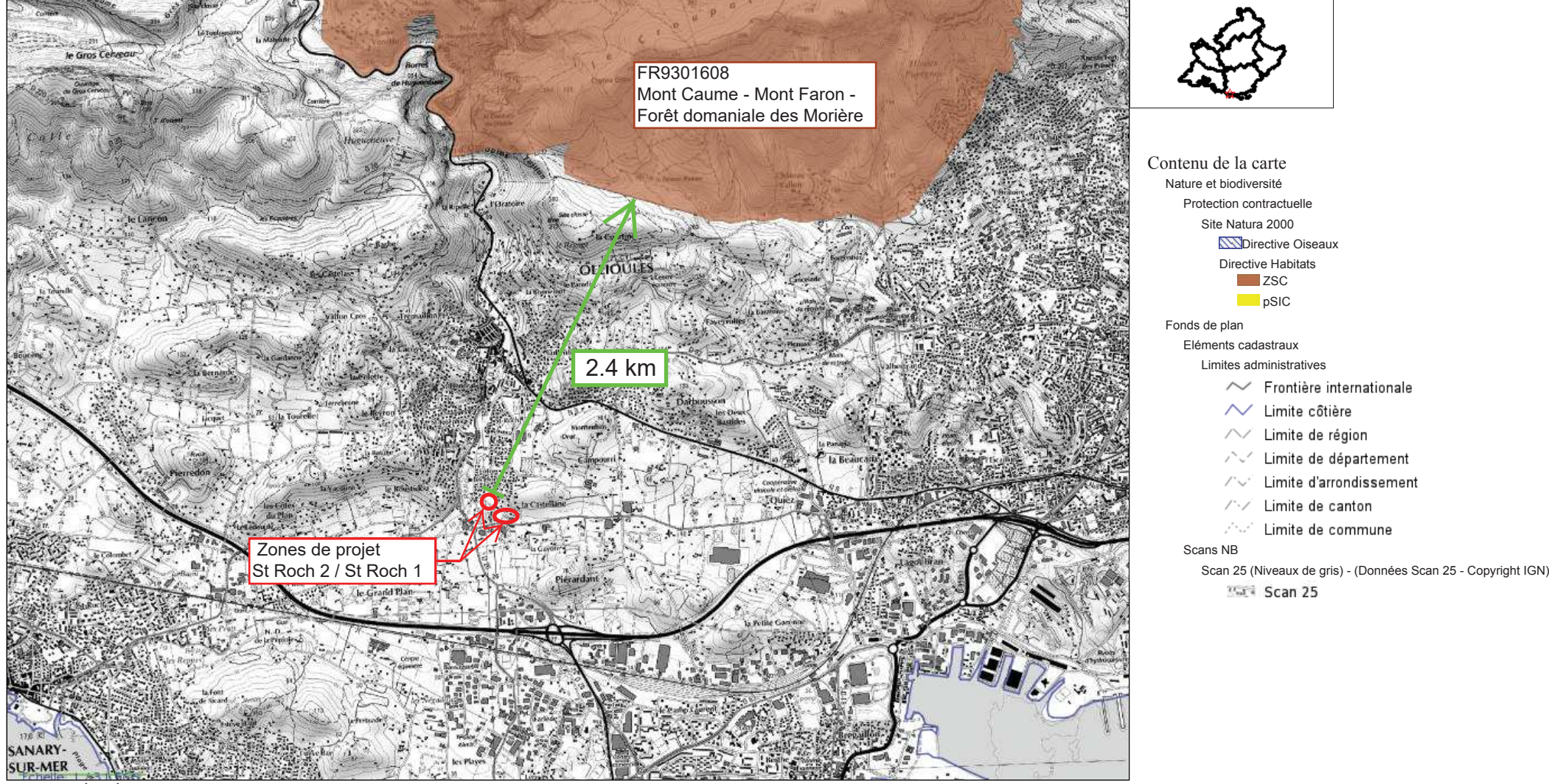

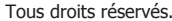

Document imprimé le 6 Octobre 2020, serveur Géo-IDE carto V0.2, http://carto.geo-ide.application.developpement-durable.gouv.fr, Service: DREAL PACA.